## **ÉTAPE 3 : RÉALISATION ET TESTS**

## **Programmer le fonctionnement du robot**

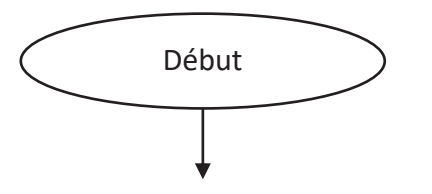

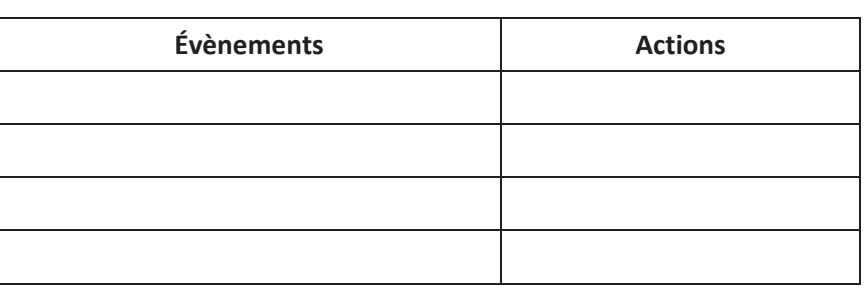

## **Interfaçage du programme**

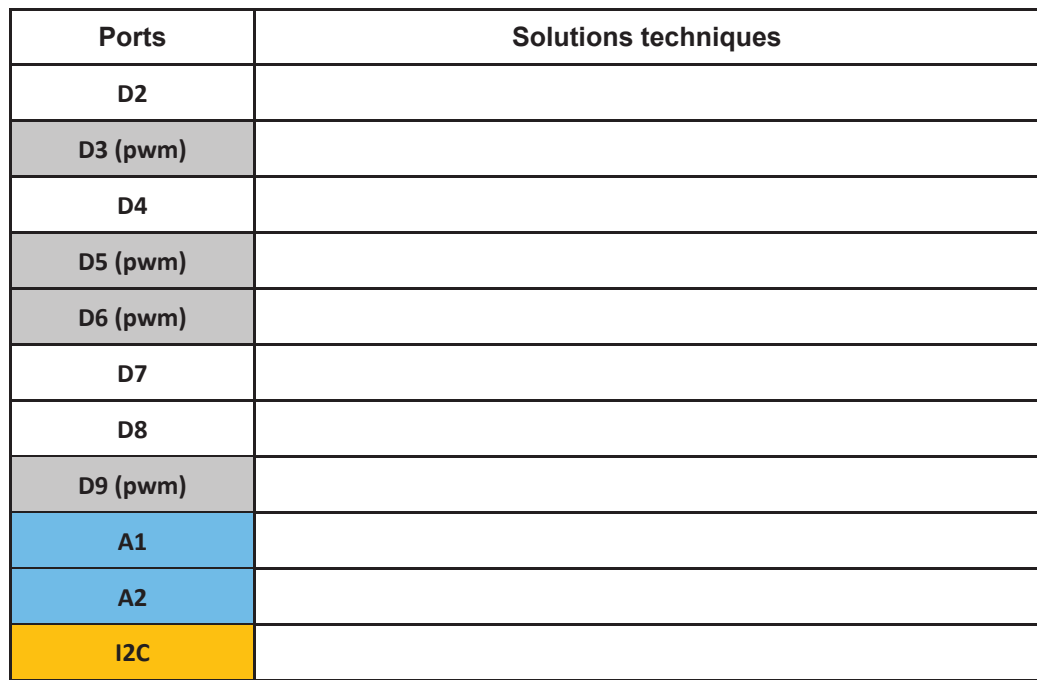

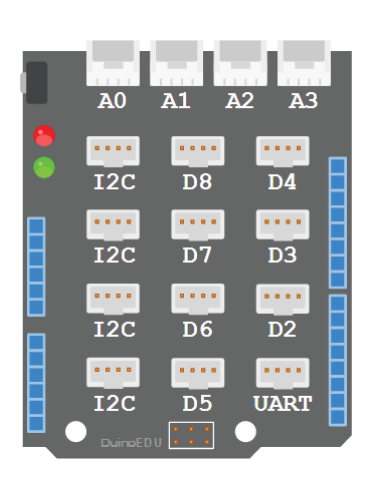